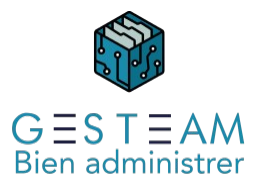

### 1 - Evènementiel syndic (cycle complet)

4 jours 24 heures et 30 minutes

Programme de formation

# Public visé

Gestionnaire syndic Assistant.e de gestionnaire syndic

## Pré-requis

### Prérequis généraux

Le stagiaire doit avoir une bonne connaissance de son métier et de l'administration de biens. Prérequis GESTEAM

### aucun

Prérequis autres

Utilisation basique de Word : créer et mettre en forme un document.

# Objectifs pédagogiques

Permettre au stagiaire d'acquérir les connaissances nécessaires pour

- naviguer dans le logiciel, manipuler les différents types de fiches, créer, diffuser et suivre des demandes et des courriers, utiliser les mémos GESTEAM

- maîtriser l'utilisation de l'agenda
- savoir utiliser les mails dans l'environnement GESTEAM
- savoir importer des documents dans la GED GESTEAM et les traiter
- utiliser le suivi GESTEAM
- gérer un sinistre sur GESTEAM
- gérer un contentieux sur GESTEAM
- pouvoir réaliser les tâches requises pour gérer les assemblées générales de copropriétaires
- gérer l'ensemble de la chaine travaux d'un immeuble en copropriété.
- gérer une mutation de lot en copropriété.

# Description / Contenu

### 1 - Découverte du logiciel GESTEAM et fonctionnement général

#### Fonctionnement général

Connexion et déconnexion Description des règles d'interface du logiciel Principes de navigation, gestion des fenêtres Ajout/modification/suppression de fiches Recherche, tri, impression. Contenu des fiches Immeubles Contenu des fiches Personnes Contenu des fiches Entreprises Utilisation du traitement de texte Les demandes

Création de la fiche OS ou demande de devis :

Saisie des éléments nécessaires de la demande : immeuble, entreprise…

Rédaction de l'ordre de mission

Traitement de la demande :

- Envoi de l'OS ou de la demande de devis;
- Comment dupliquer une demande
- Gestion des délais d'intervention

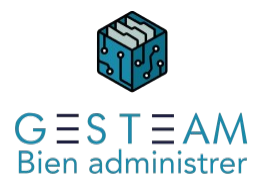

• Suivi de la demande

Les courriers

Création de la fiche courrier: Immeuble, destinataire, responsable du dossier, origine, objet et date… Rédaction du contenu du courrier Traitement du courrier Envoi d'un courrier Suivi du courrier Envoi d'un mailing Comment dupliquer un courrier Traitement complémentaire Paramétrage des modèles de demandes Paramétrage des modèles de courriers Les mémos Création de la fiche mémo : Saisie des éléments nécessaires : objet, statut, immeuble, entreprise… Rédaction du contenu du mémo Traitement du mémo Envoi simple d'un mémo Envoi avec accusé réception Envoi avec déclenchement temporisé Envoi multiple Envoi avec association de documents Répondre à un mémo Consultation des mémos 2 - Les outils d'organisation L'agenda Création de la fiche agenda : Saisie des éléments d'un rendez-vous : date, couleur pour l'agenda graphique, titre, heure , durée, collaborateur concerné, rattachement à un dossier Traitement de l'agenda : Consultation de l'agenda graphique ; Mise en place d'une alerte avant un rendez-vous ; Organisation d'un rendez-vous avec plusieurs collaborateurs Dupliquer un rendez-vous Les e-mails Envoi d'un e-mail : Envoi d'un e-mail depuis le fichier courrier Envoi d'un e-mail depuis le fichier demande Ajout d'une pièce jointe Le serveur de documents Réglage : Réglage des périphériques d'acquisition; Création des corbeilles et gestion des droits; Gestion du stockage des documents Réglage des dossiers Intégration d'un document : Intégration par corbeilles ou désignation d'un fichier local; Saisie du titre, des liens et des notes; Gestion des statuts, des relances et du suivi Traitement : Création d'une réponse : courrier ou demande; Association à un envoi original : courrier ou demande Les outils d'organisation Déplacement dans une autre corbeille Transmission du document par mémo Association d'une pièce jointe à un courrier ou à une demande Association d'un document à un diagnostic réglementaire Le suivi

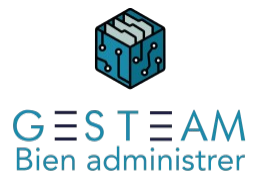

Réglage du suivi pour l'utilisateur Réglage du suivi dans les modèles Interrogation des dossiers et documents à suivre Gestion du suivi par type de documents et dossiers Gestion des automates de relances des OS

#### 3 - Assemblées Générales

#### Gestion de la convocation

Notations des points à votes (Charges approuvées, budget…) Constitution du projet de résolutions Mise en page du texte Impressions des convocations, pouvoirs, feuille d'émargement, simulations de travaux Gestion des envois avec AR Interaction avec l'agenda

#### Préparation de l'assemblée

Impression de la feuille de présence, choix des répartitions Impression des bulletins de votes, choix des résolutions Chargement d'un ordinateur portable pour assurer la prise de vote sur place Acquisition des présences et des votes

Traitement de la feuille de présence Notations des pouvoirs Gestion des bulletins de votes Acquisitions des votes pour chaque résolution Gestions des votes des mandataires Gestions des bulletins Gestions des retardataires et des départs anticipés Gestion du double vote à l'article 25 Calcul des résultats Génération du procès-verbal

Traitement des résultats de l'assemblée

Déchargement du portable dans le serveur

Mise en page du procès-verbal

Impression du PV Envoi du PV avec AR ou pas en fonction des présents et des votants Impression de la feuille de vote Impression de la feuille des mandataires Inscriptions des résultats de l'AG dans les autres modules

### 4 - Les travaux

Cadre d'utilisation Travaux et dépannage Phases dans la vie des travaux Utilisation en gérance et copropriété Création de la fiche travaux Saisie des éléments concernant les travaux : immeuble, nature des travaux, date de la décision (AG), montant voté, participants (entreprises, personnes), responsable du dossier, clef de répartition Rappel sur la création d'une personne, d'une entreprise, d'un contrat (DO) Traitement des travaux Préparation et demandes de devis Enregistrement des descriptifs des prestations Gestion des rendez-vous de chantier Gestion financière : appels travaux et situations de trésorerie Envoi de courriers aux participants Traitement complémentaire Réglage des courriers relatifs aux travaux; Simulation de la quote-part de chaque copropriétaire ; Gestion des déductions fiscales ; Conséquences sur le questionnaire Notaire ; Gestion des équipements : création de la fiche, report dans le carnet d'entretien, lien avec les lot Mise en place du carnet d'entretien. Connexions aux autres modules Assemblée : Résolutions spécifiques Contrats : Dommages ouvrages

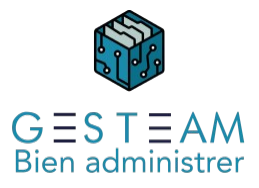

Carnet d'entretien Equipements Mutations : Etablissement de l'état daté Suivi : Travaux à commencer Evènement, Etapes 5 - Les sinistres Cadre d'utilisation Caractéristiques des sinistres Conventions particulières Rôle de l'administrateur selon les différents cas Aspects gérés par Gesteam Création de la fiche sinistre Saisie des éléments du sinistre : immeuble compagnie d'assurance, courtier… Rappel sur la création d'un contrat, d'une personne, d'une entreprise Traitement du sinistre Envoi de la déclaration de sinistre à l'assurance (courrier) Gestion des interventions et/ou devis de remise en état (OS et devis) Suivi des dates clefs du dossier : expertise, rapport … Courriers aux participants Suivi du règlement : indemnités immédiate et différée Traitement complémentaire Gestion des modèles de lettres. 5ème demi-journée Référencement des différents types de sinistres Connexions aux autres modules **Contrats** Contentieux Carnet d'entretien Etat des lieux Etapes et évènements 6 - Les contentieux Cadre d'utilisation Types de contentieux rencontrés Graduation des contentieux Eléments pris en charges le logiciel Création de la fiche contentieux : Saisie des éléments du contentieux : immeuble, débiteur, huissier… Rappel sur la création d'une fiche personne et entreprise. Traitement du contentieux : Renseignements sur l'état d'avancement de la procédure Renseignements sur les voies d'exécution possibles Suivi des règlements et du respect d'un échéancier Envoi de courriers aux participants. Traitements complémentaires : Gestion des protocoles de règlement Impression proposées Modèles des courriers relatifs aux dossiers contentieux Modèles d'agenda, mémo de documents Connexions aux autres modules Assemblée : Résolution de vente de lot copropriété

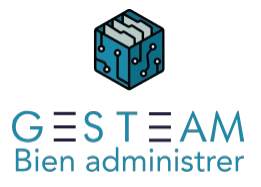

Carnet d'entretien Sinistre : assurance loyers/Charges impayés Mutation : citation des contentieux en cours sur le questionnaire Notaire. Honoraires : gestion des tarifs applicables aux débiteurs Suivi : Avertissement de règlement Etapes et évènements Communication : Gestion des relances utilisateurs 7 - Les mutations Cadre d'utilisation Cadre légal Aspects gérés par Gesteam, intervention des informations comptables Informations communes à chaque mutation au sein d'un même immeuble fonds de roulement, fonds de prévoyance; règlement de copropriété; rapports amiante, plomb, termites; situation juridique; contrats d'assurances; emprunts auprès d'organismes de crédit; fiches travaux et appels de fonds; situation des contentieux. Création de la fiche mutation saisie des éléments concernés par la mutation : immeuble, copropriétaire, lot(s), notaire, dates..... Traitement de l'Etat daté saisie des éléments comptables; saisie des travaux; gestion des honoraires; impression de la lettre au notaire; impression de la lettre au vendeur; Traitements complémentaires : courriers à l'assureur indemnisant les charges impayées; traitement de la notification de vente; impression du livret d'accueil; gestion des modèles de lettres

## Modalités pédagogiques

Le formateur s'appuiera sur les connaissances métier préexistantes du stagiaire et alternera séquences théoriques sur les fonctionnalités du logiciel et séquences pratiques au cours desquelles les stagiaires mettront en application les acquis.

Le formateur encouragera les échanges entre les stagiaires et lui-même ainsi que les échanges entre les participants tout en veillant à rester dans le cadre du module de formation.

## Moyens et supports pédagogiques

Option 1 : formation en présentiel

La formation se déroulera avec un vidéoprojecteur et un ordinateur connecté à une copie de la base de données du client ou à une base d'exercice.

Les stagiaires disposeront du programme de formation et des documentations sur différents points abordés seront mis à leur disposition.

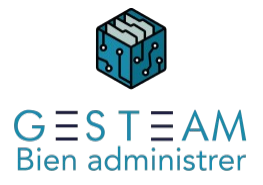

Option 2 : formation à distance

La formation se déroulera sur Teams. Le formateur partagera son écran sur lequel les stagiaires verront une copie de la base de données du client ou à une base d'exercice.

Les stagiaires disposeront du programme de formation et des documentations sur différents points abordés seront mis à leur disposition.

### Modalités d'évaluation et de suivi

L'atteinte des objectifs est évaluée par le formateur en séance grâce aux cas pratiques soumis par les participants (ou proposés par le formateur) et aux échanges permanents entre le formateur et les stagiaires rendus possibles par la taille réduite du groupe (7 personnes maximum)